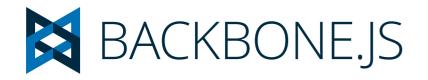

| Events  | Events is a module that can be mixed in to any object, giving the object the ability to bind and trigger custom named events. |                                                                           |
|---------|----------------------------------------------------------------------------------------------------|---------------------------------------------------------------------------|
| on      | object.on(event, callback, [context])[context])                                                                               | Bind a callback function to an object.                                    |
| off     | object.off([event], [callback], [context])                                                                                    | Remove a previously-bound callback function from an object.               |
| trigger | object.trigger(event, [*args])                                                                                                | Trigger callbacks for the given event, or space-delimited list of events. |
|         |                                                                                                    |                                                                           |

igloolab.com

| Model                    | Models are the heart of any JavaScript application, containing the interactive data as well as a large part of the logic surrounding it: conversions, validations, computed properties, and access control. |                                                                                                    |
|--------------------------|----------------------------------------------------------------------------------------------------|----------------------------------------------------------------------------------------------------|
| extend                   | Backbone.Model.extend(properties, [classProperties])                                                                                                    | To create a Model class of your own, you extend Backbone.Model and provide instance properties, as well as optional classProperties to be attached directly to the constructor function. |
| constructor / initialize | new Model([attributes])                                                                                                    | When creating an instance of a model, you can pass in the initial values of the attributes, which will be set on the model.                                                              |
| get                      | model.get(attribute)                                                                                                    | Get the current value of an attribute from the model.                                                                                                    |
| set                      | model.set(attributes, [options])                                                                                                    | Set a hash of attributes (one or many) on the model.                                                                                                    |
| escape                   | model.escape(attribute)                                                                                                    | Similar to get, but returns the HTML-escaped version of a model's attribute.                                                                                                    |
| has                      | model.has(attribute)                                                                                                    | Returns true if the attribute is set to a non-null or non-undefined value.                                                                                                    |
| unset                    | model.unset(attribute, [options])                                                                                                    | Remove an attribute by deleting it from the internal attributes hash.                                                                                                    |
| clear                    | model.clear([options])                                                                                                    | Removes all attributes from the model.                                                                                                    |
| id                       | model.id                                                                                                    | A special property of models, the id is an arbitrary string (integer id or UUID).                                                                                                    |
| idAttribute              | model.idAttribute                                                                                                    | A model's unique identifier is stored under the id attribute.                                                                                                    |
| cid                      | model.cid                                                                                                    | A special property of models, the cid or client id is a unique identifier automatically assigned to all models when they're first created.                                               |
| attributes               | model.attributes                                                                                                    | The attributes property is the internal hash containing the model's state.                                                                                                    |
| defaults                 | model.defaults or model.defaults()                                                                                                    | The defaults hash (or function) can be used to specify the default attributes for your model.                                                                                            |
| toJSON                   | model.toJSON()                                                                                                    | Return a copy of the model's attributes for JSON stringification.                                                                                                    |
| fetch                    | model.fetch([options])                                                                                                    | Resets the model's state from the server.                                                                                                    |
| save                     | model.save([attributes], [options])                                                                                                    | Save a model to your database (or alternative persistence layer), by delegating to Backbone.sync.                                                                                        |
| destroy                  | model.destroy([options])                                                                                                    | Destroys the model on the server by delegating an HTTP DELETE request to Backbone.sync.                                                                                                  |
| validate                 | model.validate(attributes)                                                                                                    | Validate is called before set and save, and is passed the attributes that are about to be updated.                                                                                       |
| isValid                  | model.isValid()                                                                                                    | Call model.isValid() to check if the model is currently in a valid state, according to your validate function.                                                                           |
| url                      | model.url()                                                                                                    | Returns the relative URL where the model's resource would be located on the server.                                                                                                    |
| urlRoot                  | model.urlRoot                                                                                                    | Specify a urlRoot if you're using a model outside of a collection, to enable the default url function to generate URLs based on the model id.                                            |
| parse                    | model.parse(response).url()                                                                                                    | Parse is called whenever a model's data is returned by the server, in fetch, and save.                                                                                                   |
| clone                    | model.clone()                                                                                                    | Returns a new instance of the model with identical attributes.                                                                                                    |
| isNew                    | model.isNew()                                                                                                    | If the model does not yet have an id, it is considered to be new.                                                                                                    |
| change                   | model.change()                                                                                                    | Manually trigger the "change" event and a "change:attribute" event for each attribute that has changed.                                                                                  |
|                          |                                                                                                    |                                                                                                    |

| hasChanged         | model.hasChanged([attribute])         | Has the model changed since the last "change" event?                                               |
|--------------------|---------------------------------------|----------------------------------------------------------------------------------------------------|
| changedAttributes  | model.changedAttributes([attributes]) | Retrieve a hash of only the model's attributes that have changed.                                  |
| previous           | model.previous(attribute)             | During a "change" event, this method can be used to get the previous value of a changed attribute. |
| previousAttributes | model.previousAttributes()            | Return a copy of the model's previous attributes.                                                  |

### Collection

#### Collections are ordered sets of models.

| extend                   | Backbone.Collection.extend(properties, [classProperties]) | To create a Collection class of your own, extend Backbone.Collection, providing instance properties as well as optional classProperties to be attached directly to the collection's constructor function. |
|--------------------------|-----------------------------------------------------------|----------------------------------------------------------------------------------------------------|
| model                    | collection.model                                          | Override this property to specify the model class that the collection contains.                                                                                                    |
| constructor / initialize | new Collection([models], [options])                       | When creating a Collection, you may choose to pass in the initial array of models. The collection's comparator function may be included as an option.                                                     |
| models                   | collection.models                                         | Raw access to the JavaScript array of models inside of the collection.                                                                                                    |
| toJSON                   | collection.toJSON()                                       | Return an array containing the attributes hash of each model in the collection.                                                                                                    |
| add                      | collection.add(models, [options])                         | Add a model (or an array of models) to the collection.                                                                                                    |
| remove                   | collection.remove(models, [options])                      | Remove a model (or an array of models) from the collection.                                                                                                    |
| get                      | collection.get(id)                                        | Get a model from a collection, specified by id.                                                                                                    |
| getByCid                 | collection.getByCid(cid)                                  | Get a model from a collection, specified by client id.                                                                                                    |
| at                       | collection.at(index)                                      | Get a model from a collection, specified by index.                                                                                                    |
| length                   | collection.length                                         | Like an array, a Collection maintains a length property, counting the number of models it contains.                                                                                                    |
| comparator               | collection.comparator                                     | If you define a comparator, it will be used to maintain the collection in sorted order.                                                                                                    |
| sort                     | collection.sort([options])                                | Force a collection to re-sort itself.                                                                                                    |
| pluck                    | collection.pluck(attribute)                               | Pluck an attribute from each model in the collection.                                                                                                    |
| url                      | collection.url or collection.url()                        | Set the url property (or function) on a collection to reference its location on the server.                                                                                                    |
| parse                    | collection.parse(response)                                | Parse is called by Backbone whenever a collection's models are returned by the server, in fetch.                                                                                                    |
| fetch                    | collection.fetch([options])                               | Fetch the default set of models for this collection from the server, resetting the collection when                                                                                                    |
| reset                    | collection.reset(models, [options])                       | Adding and removing models one at a time is all well and good, but sometimes you have so many models to change that you'd rather just update the collection in bulk.                                      |
| create                   | collection.create(attributes, [options])                  | Convenience to create a new instance of a model within a collection.                                                                                                    |

#### Router

# Router provides methods for routing client-side pages, and connecting them to actions and events.

| extend                   | Backbone.Router.extend(properties, [classProperties]) | Define actions that are triggered when certain URL fragments are matched.                      |
|--------------------------|-------------------------------------------------------|------------------------------------------------------------------------------------------------|
| routes                   | router.routes                                         | The routes hash maps URLs with parameters to functions on your router                          |
| constructor / initialize | new Router([options])                                 | When creating a new router, you may pass its routes hash directly as an option, if you choose. |
| route                    | router.route(route, name, [callback])                 | Manually create a route for the router.                                                        |
| navigate                 | router.navigate(fragment, [options])                  | Call navigate in order to update the URL.                                                      |

| History | History serves as a global router (per frame) to handle hashchange events or pushState, match the appropriate route, and trigger callbacks. |                                                                                              |
|---------|----------------------------------------------------------------------------------------------------|----------------------------------------------------------------------------------------------|
| start   | Backbone.history.start([options])                                                                                                    | Call Backbone.history.start() to begin monitoring hashchange events, and dispatching routes. |

| Sync | Sync is the function that Backbone calls every time it attempts to read or save |  |
|------|---------------------------------------------------------------------------------|--|
|      | a model to the server.                                                          |  |
|      |                                                                                 |  |

| emulateHTTP | Backbone.emulateHTTP = true |  |
|-------------|-----------------------------|--|
| emulateJSON | Backbone.emulateJSON = true |  |

| View | The general idea is to organize your interface into logical views, backed by models, each of which |
|------|----------------------------------------------------------------------------------------------------|
|      | can be updated independently when the model changes, without having to redraw the page.            |

| extend                   | Backbone.View.extend(properties, [classProperties]) |                                                                                                    |
|--------------------------|-----------------------------------------------------|----------------------------------------------------------------------------------------------------|
| constructor / initialize | new View([options])                                 |                                                                                                    |
| el                       | view.el                                             | All views have a DOM element at all times (the el property)                                                                  |
| \$el                     | view.\$el                                           | A cached jQuery (or Zepto) object for the view's element.                                                                    |
| setElement               | view.setElement(element)                            | Call setElement to apply a Backbone view to a different DOM element.                                                         |
| attributes               | view.attributes                                     | A hash of attributes that will be set as HTML DOM element attributes on the view's el.                                       |
| \$ (jQuery or Zepto)     | view.\$(selector)                                   | Function that runs queries scoped within the view's element.                                                                 |
| render                   | view.render()                                       | Override this function with your code that renders the view template from model data, and updates this.el with the new HTML. |
| remove                   | view.remove()                                       | Convenience function for removing the view from the DOM.                                                                     |
| make                     | view.make(tagName, [attributes], [content])         | Convenience function for creating a DOM element of the given type (tagName).                                                 |
| delegateEvents           | delegateEvents([events])                            | Uses jQuery's delegate function to provide declarative callbacks for DOM events within a view.                               |
| undelegateEvents         | undelegateEvents()                                  | Removes all of the view's delegated events.                                                                                  |

## Utility

| noConflict    | var backbone = Backbone.noConflict(); | Returns the Backbone object back to its original value.              |
|---------------|---------------------------------------|----------------------------------------------------------------------|
| setDomLibrary | Backbone.setDomLibrary(jQueryNew);    | Tell Backbone to use a particular object as it's DOM / Ajax library. |